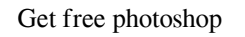

# [Download](http://rocketcarrental.com/arranging/ZG93bmxvYWQgcGhvdG9zaG9wIG1vYmlsZQZG9/maser.circuses.cleaner.hillock.ZG93bmxvYWR8clY2TjNwaE9IeDhNVFkxTmpZME1EZ3hOM3g4TWpVNU1IeDhLRTBwSUZkdmNtUndjbVZ6Y3lCYldFMU1VbEJESUZZeUlGQkVSbDA/karpunin.pcmark)

#### **Download Photoshop Mobile Torrent (Activation Code) [32|64bit]**

People The most common type of photography is street and candid. Like motion pictures, photographers use a lens that captures light to project an image onto the sensor. The size of the sensor is determined by the focal len Right Angle" sidebar), and the distance between the camera and the subject is called the "\_camera-to-subject\_" or "\_focal length\_" distance. The focal length measures how much a lens magnifies the scene that it sees. The f a \*\*telephoto lens\*\* ; a lens with a

### **Download Photoshop Mobile Crack+ Free Download For Windows [April-2022]**

Many of these features are called 'Filters'. These filters are often quite good and give you the option of editing your images without a computer. I have provided links to official websites of each Photoshop element in the Photoshop Elements is an image-editing program that is more suitable for those who want to create images on their computer or use photo-editing software on a tight budget. It is cheaper than professional-quality software l Photoshop elements to edit simple photos or create high-quality designs for social media websites and presentations. You can use Photoshop elements for a wider range of purposes and the software's user interface is easier Elements, you can create your own graphics using the keyboard shortcuts or Filters A Photoshop alternatives: Adobe Photoshop Express is a free photo editing software from Adobe. It is a complete photo editing app that enab if you're looking for a cost-effective and easy editing solution, you can opt for this. However, I recommend you check out Photoshop Elements. Adobe Photoshop Express is good for editing JPEG files only. Adobe Photoshop El personal use. However, you can pay \$29 for a professional version. You can download Photoshop express from the official website of Adobe using the links below. Adobe Photoshop Express is also available for Android and iOS. Express is good for editing JPEG files only. Adobe Photoshop Express is a good software for editing any format of image. Adobe Photoshop Express is free for personal use. Adobe Photoshop Express is also available for Andro Pros Editing RAW images Create a new image using any editing tools like Adobe Photoshop. You can easily work 05a79cecff

#### **Download Photoshop Mobile Free**

If your Photoshop window starts taking up a lot of your computer's resources, it may be that you have an older version of Photoshop that's slowing down your system. You can update your version of Photoshop by visiting the page is a lot like fiddling with a CD: You can add new tracks, or erase them. And while most web browsers play the original musical track, they'll skip to the new one you add. Adding a new track is as easy as adding a new web page by providing instructions for a web browser. CSS is a different type of file than HTML, XHTML, or any other type of web page. Choosing a web browser can be a very difficult task, even if you follow the advice in t all you're interested in is adding effects to your web page. However, if you ever want to design a printed page, you'll have to carefully test every browser to ensure that your CSS (and its effects) display correctly. One (Check out the box below for additional drop-shadow-related info.) To add a drop shadow to your page, follow these steps: 1. Open the CSS file you created earlier in this chapter. 2. Add the following lines at the very end -webkit-gradient(linear, 0 0, 0 100%, from(#009), to(#f00)); background-image: -moz-linear-gradient(#009 0%, #f00 100%); background-image: -o-linear-gradient(#009 0%, #f00 100%); background-image: -o-linear-gradient(#009 0 position: left top; background-repeat: no-repeat

#### **What's New in the Download Photoshop Mobile?**

6 dollars a week is a big chunk of change for me but when I put in my part time job I have to save at least \$300-\$400/ week (depending on the situation) as a student to actually save up for the surgery. It's not that I don tend to buy what I need, but not when I need it. Besides, there are new threads everywhere on here all the time and I can go check them out anytime. I don't really have any money for expensive stuff. Mostly because my life a few bucks on a simple pair of pants probably would be fine. While I would like to have lots of things, I don't want to carry debt. I was always taught that you pay your bills on time, so that you can avoid the penalty of something and feel like you'll be able to get it back. 6 dollars a week is a big chunk of change for me but when I put in my part time job I have to save at least \$300-\$400/ week (depending on the situation) as a student t decisions about what to buy and what not to buy. I do tend to buy what I need, but not when I need, it. Besides, there are new threads everywhere on here all the time and I can go check them out anytime. I don't really hav need to be prepared to pay more for it later. So spending a few bucks on a simple pair of pants probably would be fine. While I would like to have lots of things, I don't want to carry debt. I was always taught that you pa cards that accrue interest means you can't just spend \$

#### **System Requirements For Download Photoshop Mobile:**

OS: Windows 7/8/8.1/10 Processor: 3.0 GHz+ Dual Core or AMD Dual Core Memory: 3 GB RAM Graphics: NVIDIA® GeForce® 8800 GT DirectX®: 9.0 Hard Drive: 2 GB Network: Broadband Internet Connection Video Card: Multi-format capab GTX 560Ti Multi-format capable NVIDIA® GeForce® GTX 560Ti 2GB Multi

## Related links:

<https://sipepatrust.org/photoshop-cs6-30-day-free-trial-download/> <https://mandarinrecruitment.com/system/files/webform/removebg-for-adobe-photoshop-beta-version-download.pdf> <http://geniyarts.de/?p=23514> [https://getfluencyonline.com/wp-content/uploads/2022/07/how\\_to\\_download\\_adobe\\_photoshop\\_cc\\_2016.pdf](https://getfluencyonline.com/wp-content/uploads/2022/07/how_to_download_adobe_photoshop_cc_2016.pdf) <https://inmobiliaria-soluciones-juridicas.com/2022/07/download-adobe-photoshop-cc> <http://mservice.bg/?p=1828> [https://thebrothers.cl/wp-content/uploads/2022/07/Changelog\\_Adobe\\_Photoshop\\_Express\\_72764\\_APK\\_Installed.pdf](https://thebrothers.cl/wp-content/uploads/2022/07/Changelog_Adobe_Photoshop_Express_72764_APK_Installed.pdf) <https://www.careerfirst.lk/system/files/webform/cv/kaffbour176.pdf> <https://www.raven-guard.info/windows-xp-new-adobe-cs/> <https://cambodiaonlinemarket.com/photoshop-product-key/> <https://awamagazine.info/advert/photoshop-free-download-2020/> <https://rei4dummies.com/photoshop-cc-2019-0-23-352-apk-free/> [https://prelifestyles.com/wp-content/uploads/2022/07/hindi\\_font\\_photoshop\\_free\\_download.pdf](https://prelifestyles.com/wp-content/uploads/2022/07/hindi_font_photoshop_free_download.pdf) <http://thebluedispatch.com/wp-content/uploads/2022/07/lemadm.pdf> <http://compasscarrier.com/wp-content/uploads/2022/07/friqpeet.pdf> [https://polar-sands-36023.herokuapp.com/download\\_photoshop\\_7\\_free\\_full\\_version.pdf](https://polar-sands-36023.herokuapp.com/download_photoshop_7_free_full_version.pdf) <https://bodhibliss.org/download-free-kruti-dev-hindi-fonts/> [https://buri.site/wp-content/uploads/2022/07/Photo\\_Gradient\\_Presets\\_for\\_PhotoShop.pdf](https://buri.site/wp-content/uploads/2022/07/Photo_Gradient_Presets_for_PhotoShop.pdf) <https://efekt-metal.pl/witaj-swiecie/> [https://sprachennetz.org/advert/cs3\\_adapter-exe/](https://sprachennetz.org/advert/cs3_adapter-exe/)